## **ACTIVIDADES ACADEMICAS JUVENILES**

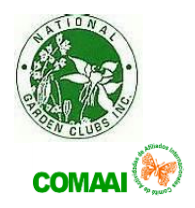

## **COMAAI**

## **I. DESCRIPCION:**

- a. Nuevo sub-menú agregado al sitio web de COMAAI con la intención de crear un espacio que ofrezca a los Clubes Internacionales un lugar de referencia para establecer y desarrollar actividades educativas ofrecidas a niños de temprana edad y jóvenes.
- b. El menú es agregado a las Escuelas Educacionales considerando que cada proyecto debe de contar con actividades académicas que ofrezca los beneficios de una pequeña escuela.

## **II. OBJETIVOS**

- a. Todas las actividades que se agreguen a este sub menú se ofrecen a las asociadas de los Clubes de Jardines de México, Centro y Sur América.
- b. La intención es ofrecer en el sitio web de comaai.org un lugar para publicar diferentes proyectos académicos que sirvan de soporte para el tema Plant América.

# **III. METODOLOGIA:**

- a. Los proyectos deben presentarse a la Directora Digital de Escuelas de COMAAI quien consulta al Comité del Sitio Web para votar si se acepta la publicación.
- b. El Comité del Sitio Web tiene la potestad de agregar, corregir, limitar o rechazar los proyectos que sean presentados.
- c. Se aceptan proyectos recomendados y pre-aprobados por la Presidente del NGC, Inc.
- d. Los contenidos de los proyectos deben contar con un numero de cinco a diez actividades que:

 Enfoquen en desarrollar un interés en la Horticultura Eduquen sobre diferentes técnicas de siembra y métodos de cultivo Promuevan la participación de Clubes Internacionales.

- e. Cada proyecto debe de incorporar instrucciones de manejo.
- f. Es requerido se indique la edad a quien se proyecta ofrecer el proyecto
- g. El contenido debe tener graficas que ilustren el método de la enseñanza y el concepto a transmitir.
- h. El contenido debe estar desarrollado acorde al grupo de edad de los niños o jóvenes a quien se le ofrezca la actividad academica.